#### Sziasztok!

Tudom, hogy sokatoknál nincs otthon Office, így nincs WORD sem.

Ezért most csak gyakorló feladatot írok le, semmi más dolog nincs, mint végig követni a lépéseket. Akinek van otthon Word, az tud gyakorolni. NEM KÖTELEZŐ!

A szövegdobozzal foglalkoztunk.

1. lépés – a legegyszerűbb szövegdoboz változatból kirakom, amit szeretnék. Mutatom:

Beszúrás menü – szövegdoboz

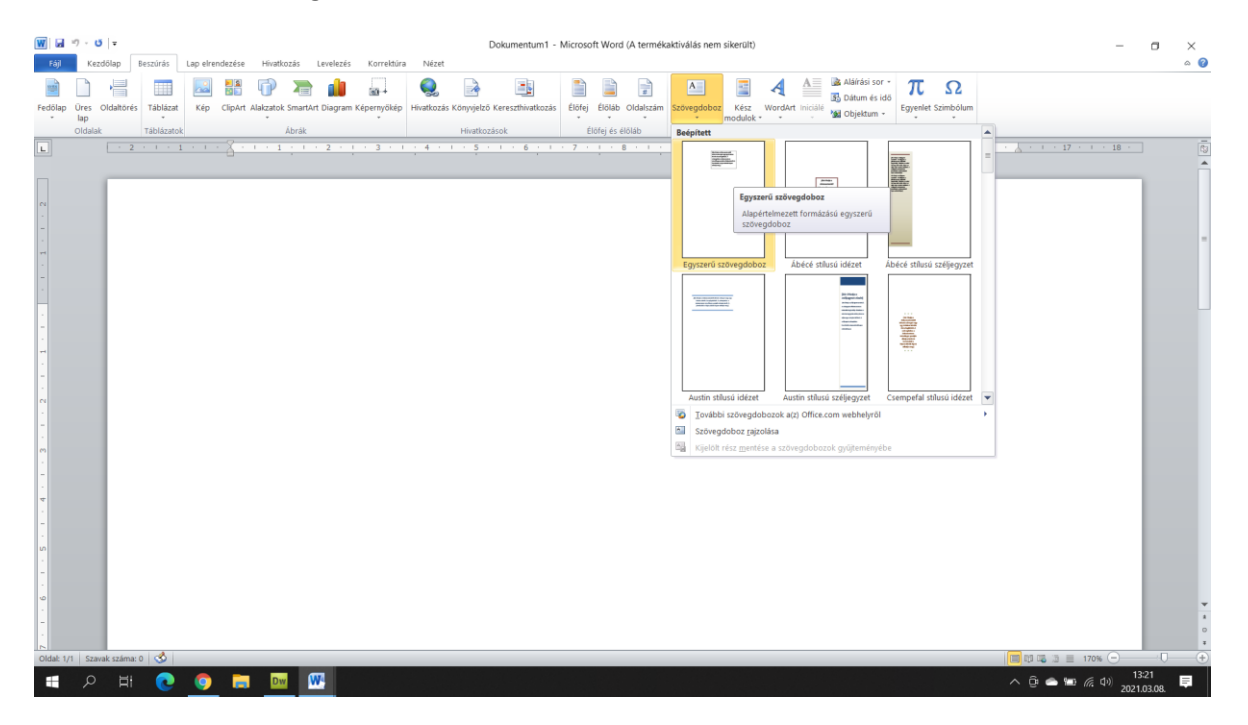

A szövegdobozokból kirakom a következő mintát:

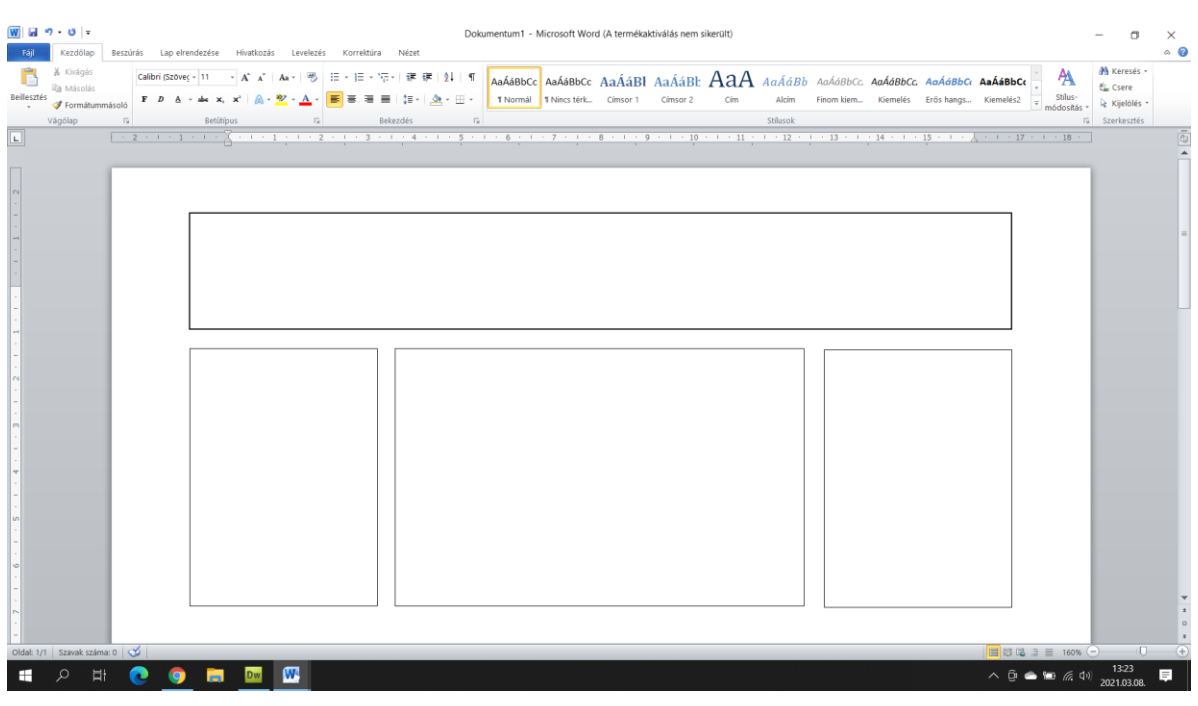

Ez pontosan 4 doboz: 1 nagy téglalap fent – Ez lesz a CÍM Bal és jobb oldalon két kicsi, és középen egy nagyobb téglalap.

A két szélsőbe keresek valami képet, pl. számítógépes játékokról.

Ezt a Google-ban teszem meg, sokszor csináltuk már:

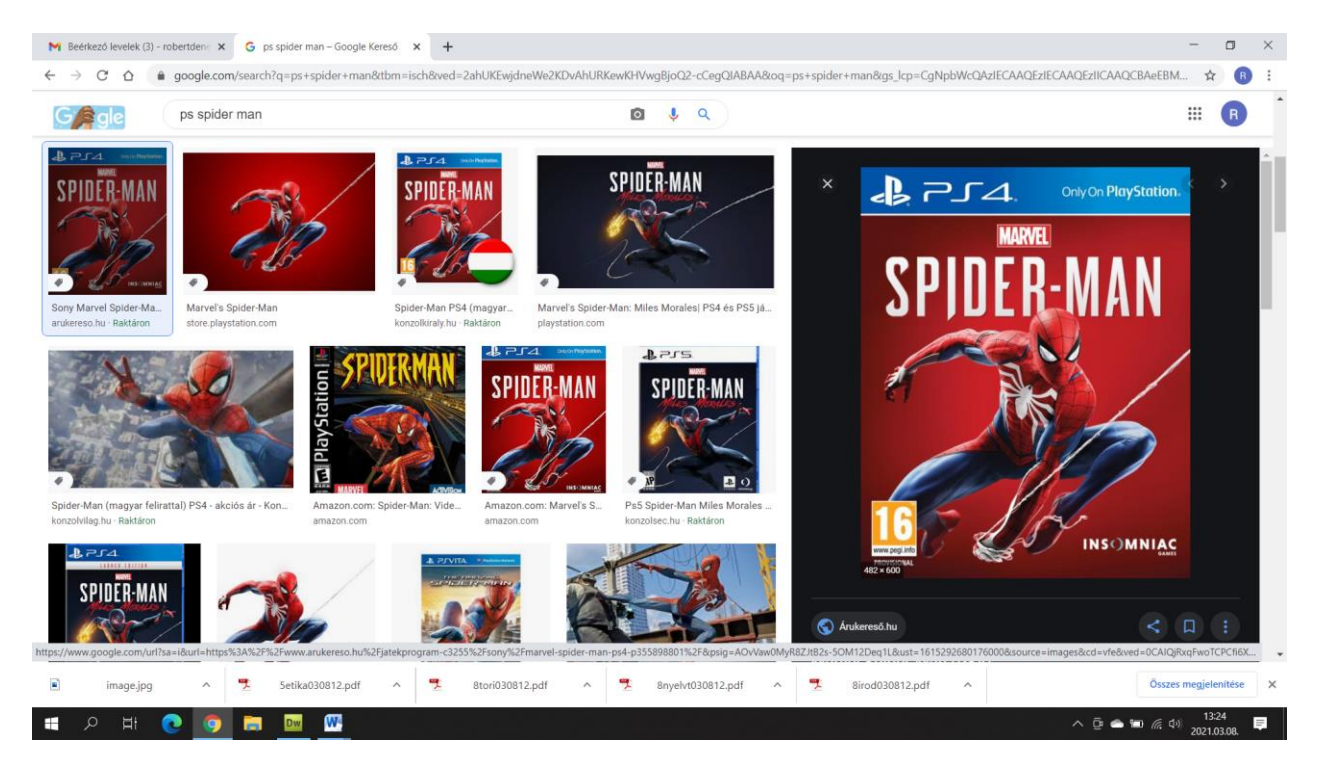

A képet lementem Asztalra – jobb gomb, kép mentése másként, asztalra

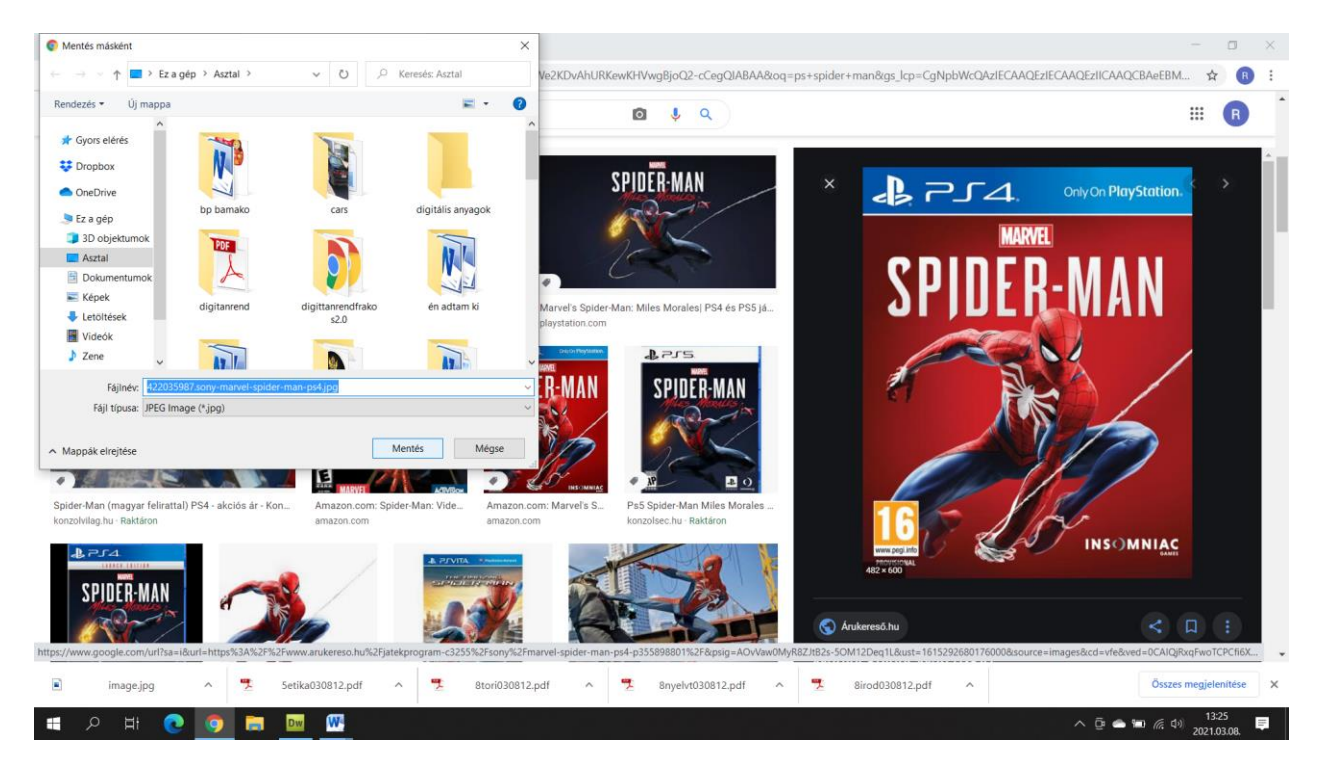

Ha megvan, akkor keresek még egy második képet is, mutatom:

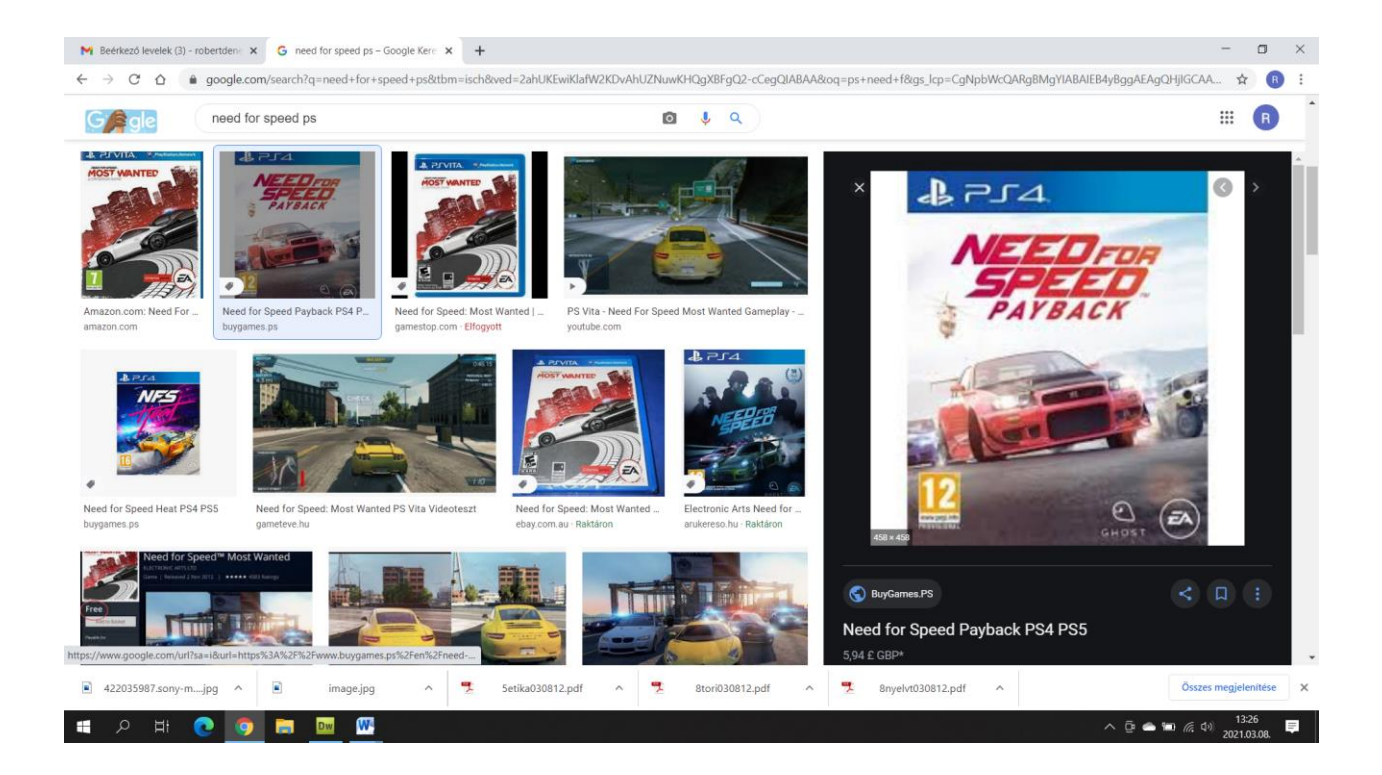

#### Ezt a képet is menetem az asztalra

Most az lesz a feladatom, hogy a két képemet beteszem a két szélső dobozba.

Ez úgy történik, hogy belekattintok a bal oldali dobozba, és beszúrás – kép – asztal. Mutatom:

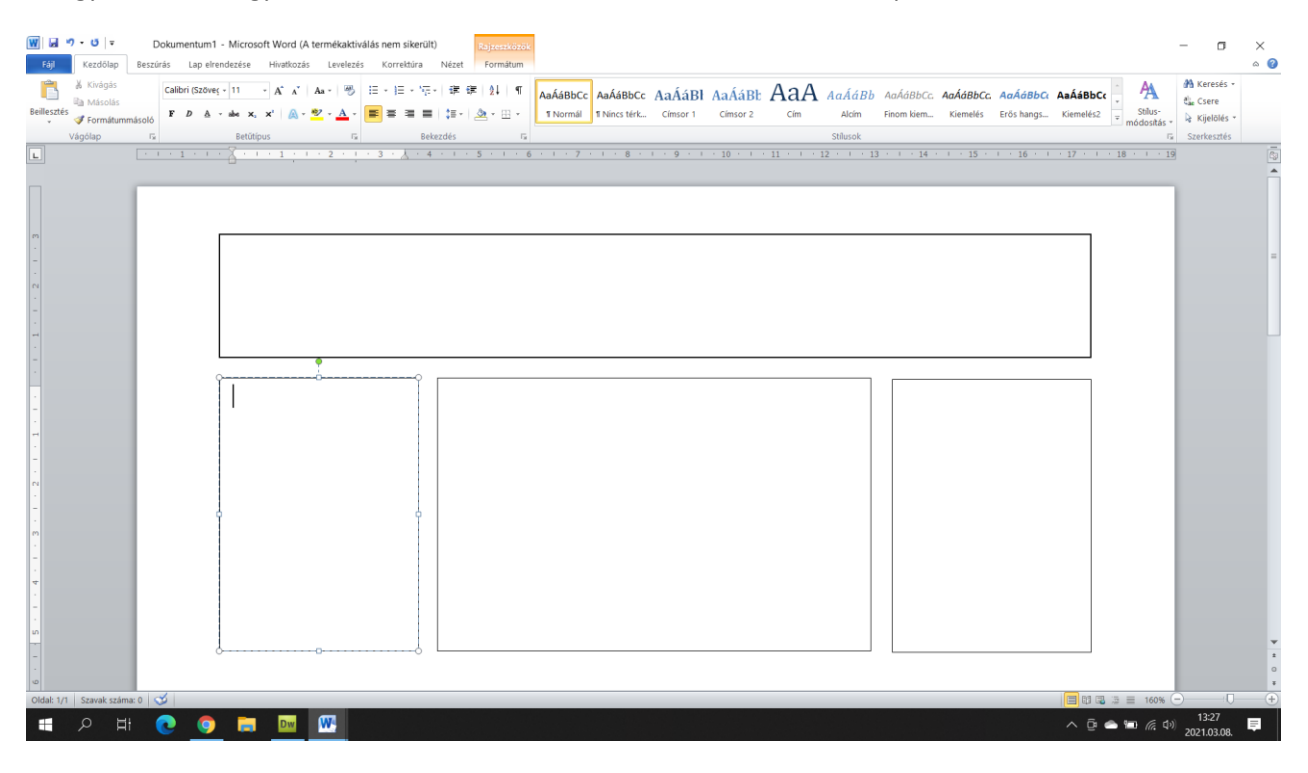

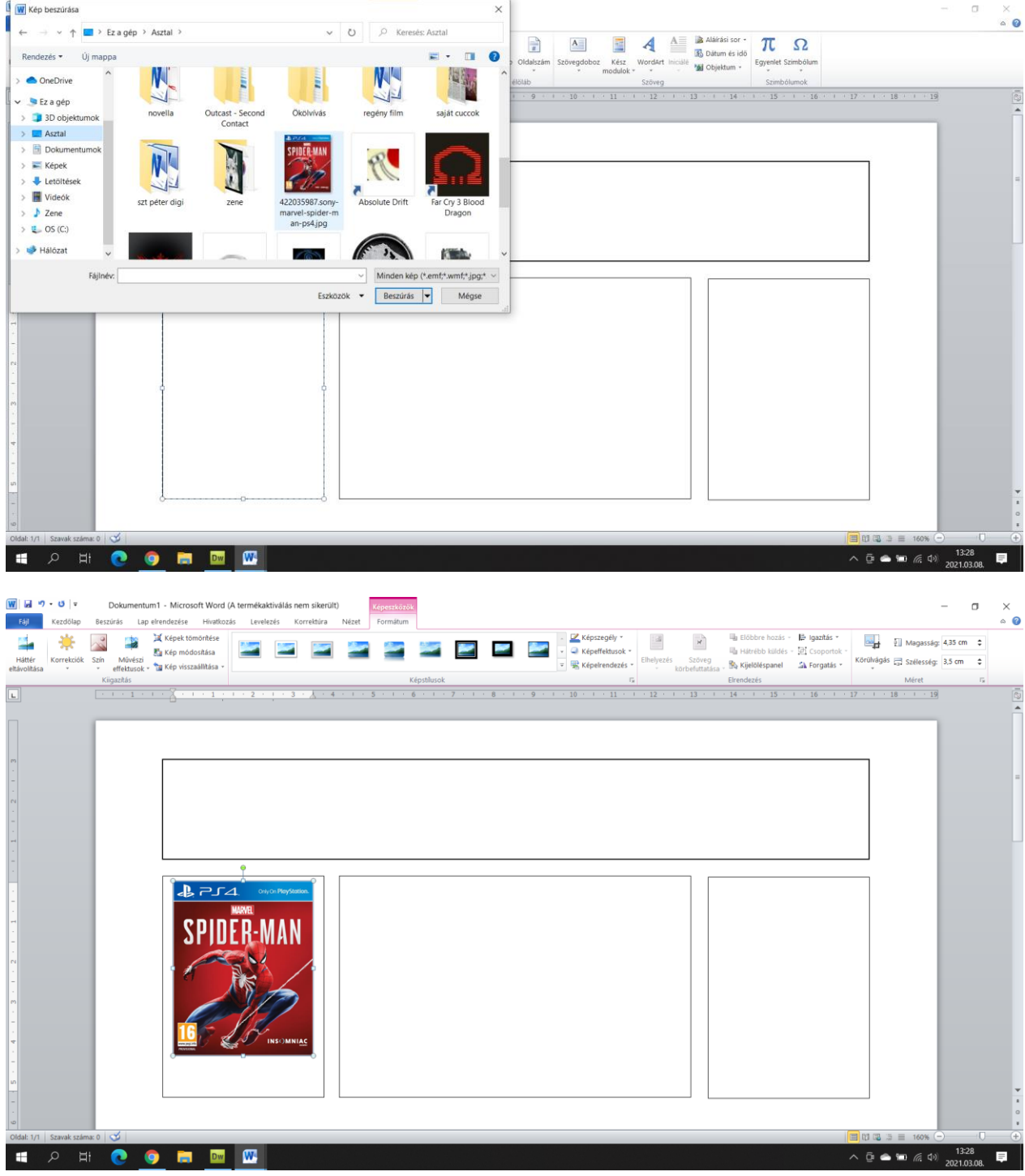

Pókember már a helyén van. Most jöhet a kocsi. Azt a jobb oldaliba teszem ugyanígy:

Belekattintok a dobozba, beszúrás, kép – asztal

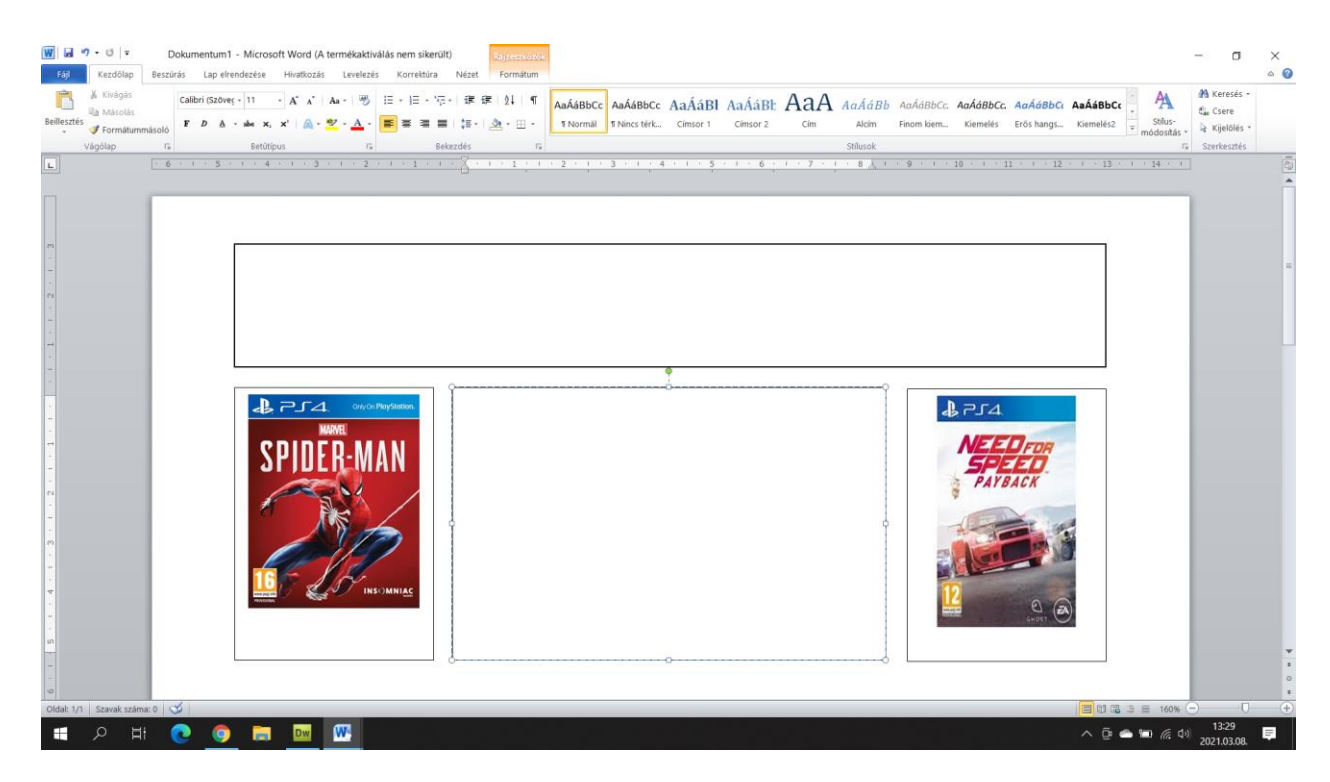

Szükségem lesz egy címre, az jön a felső dobozba. Legyen monsjuk: PS4 MAGAZIN. A címet a szokásos módon kicsicsázom: Betűméret, betűszín, középre, stb.

Ilyen lett:

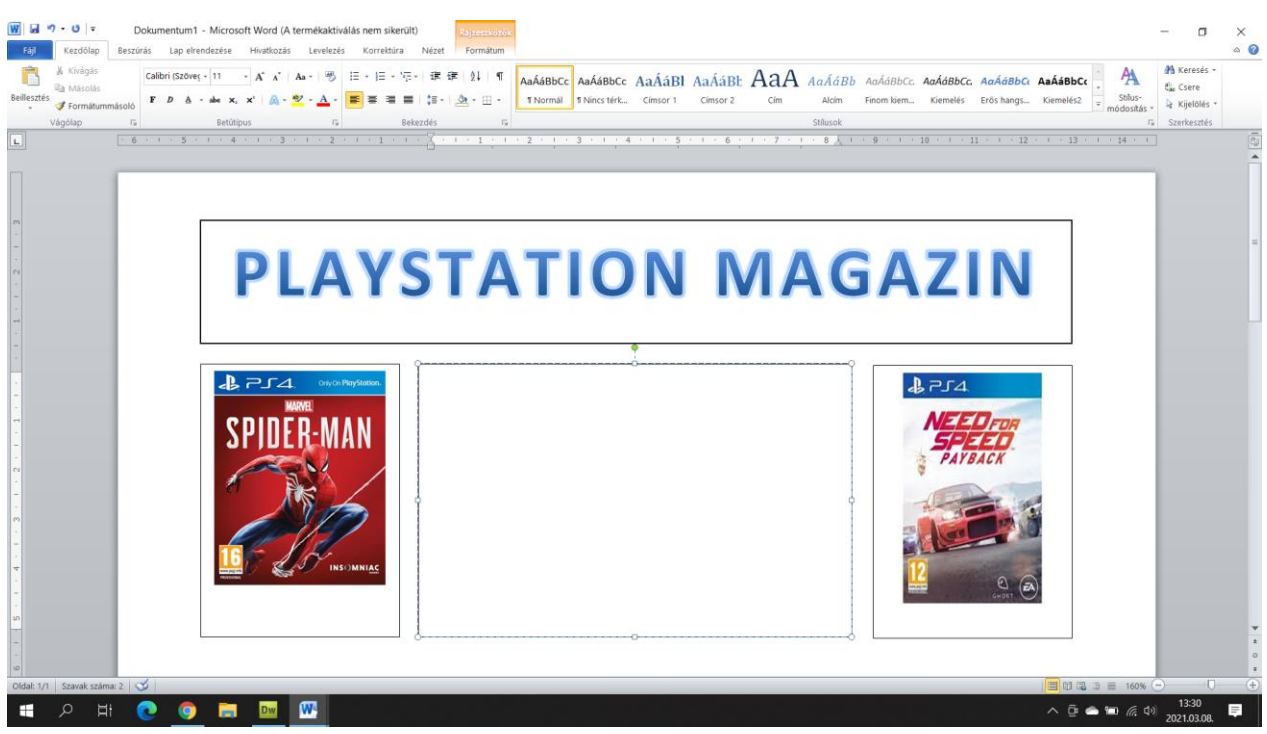

A középső dobozba szöveget szeretnék, ezt az internetről CRTL + C és CTRL + V módon szerzem meg.

Beírom a Google-ba, hogy PS játékok, és ott biztosan lesz valami:

Ez jó is lesz:

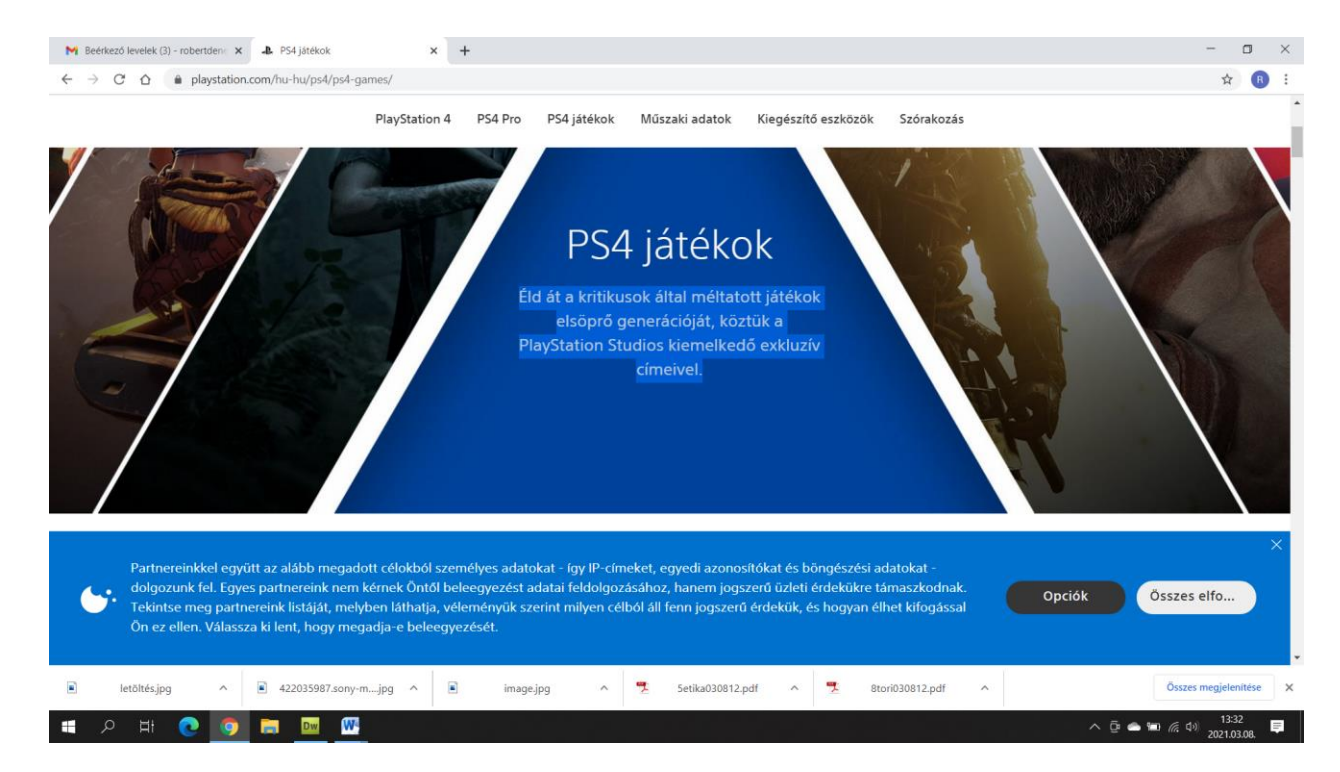

Kijelölöm a szöveget, CRTL + C és a saját WORD szövegemben, a középső dobozba: CRTL + V

## Ilyen lett:

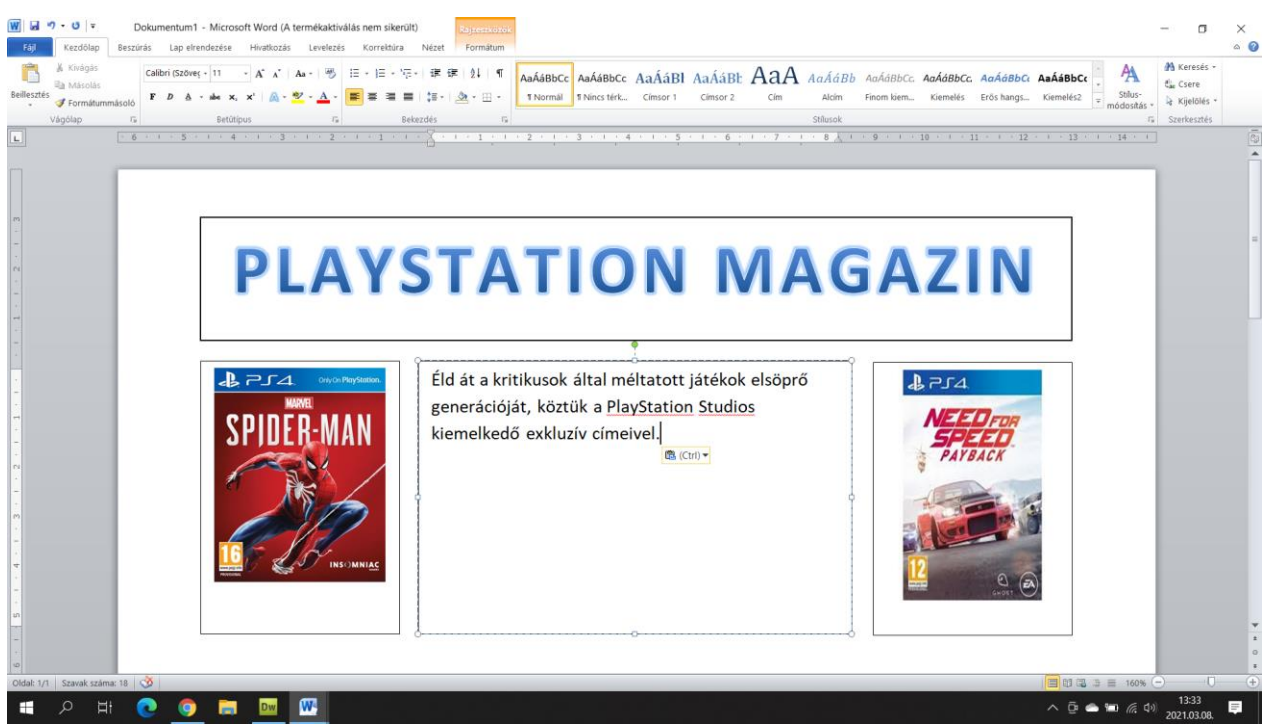

Megformázom a középső részt is:

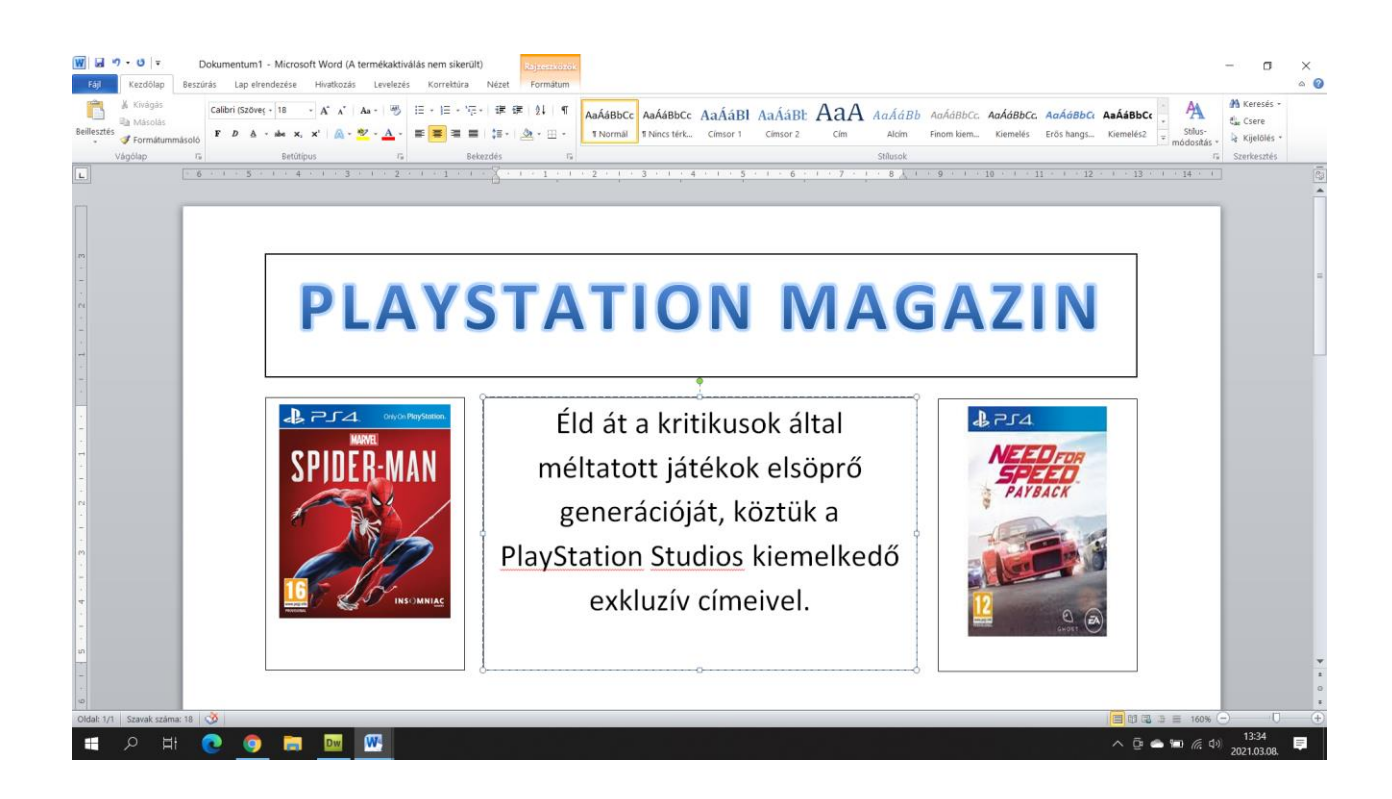

Most el kell tűntetnem a dobozok körvonalát, és azt is, hogy átlátszóak legyenek:

Mutatom: a szövegdobozok vonalán jobb kattintás – alakzat formázása – nincs kitöltés, nincs vonal (Lehet nagyítani a képen)

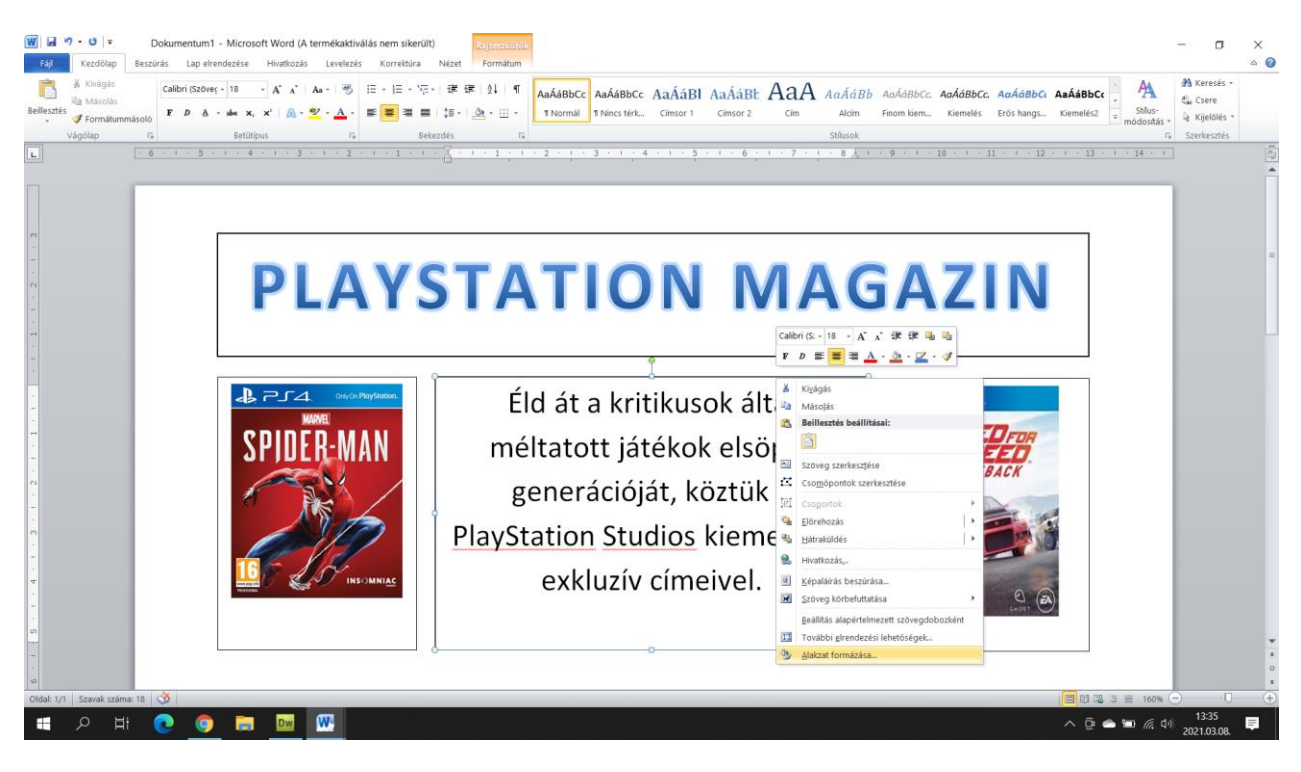

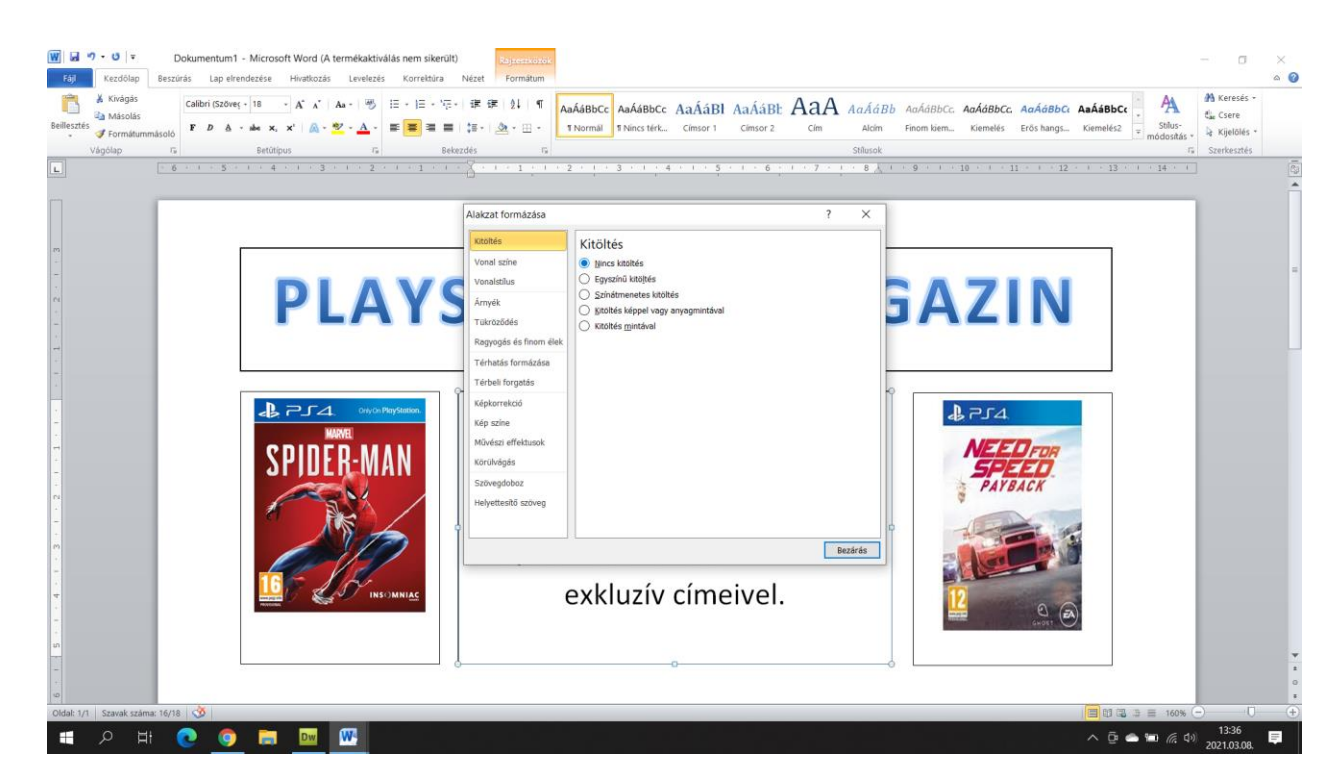

# És – el is tűnt:

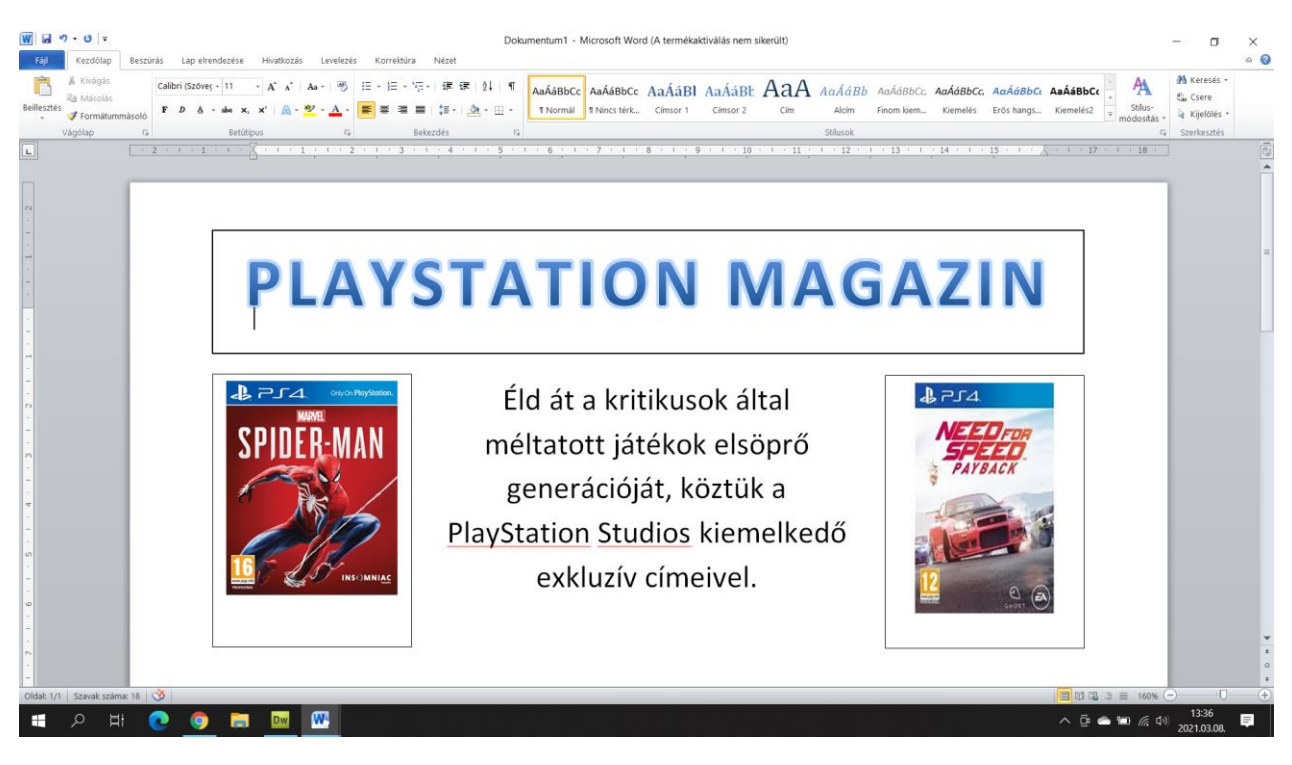

Ugyanezt megteszem a többivel is:

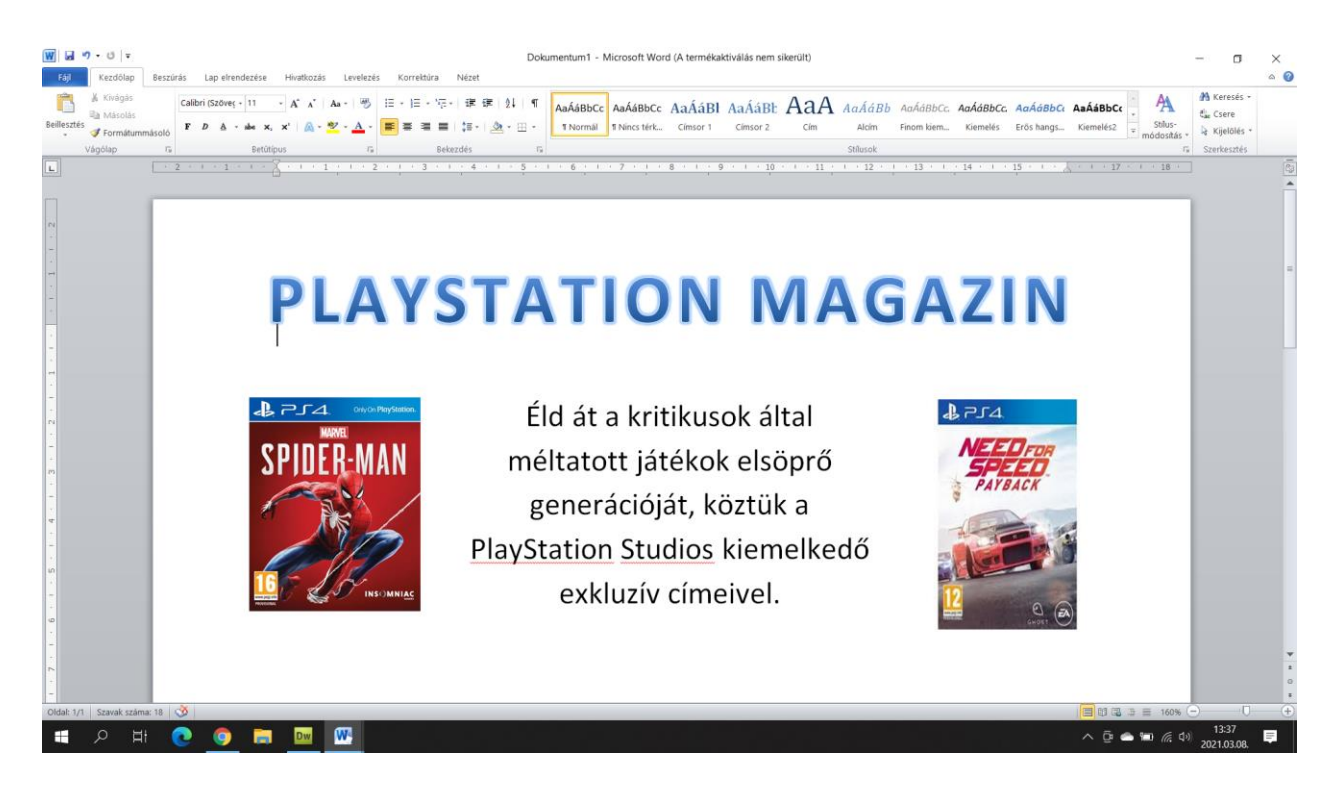

## Állítok egy menő lapszínt a Lapelrendezés – Oldalszín menüben, és kész:

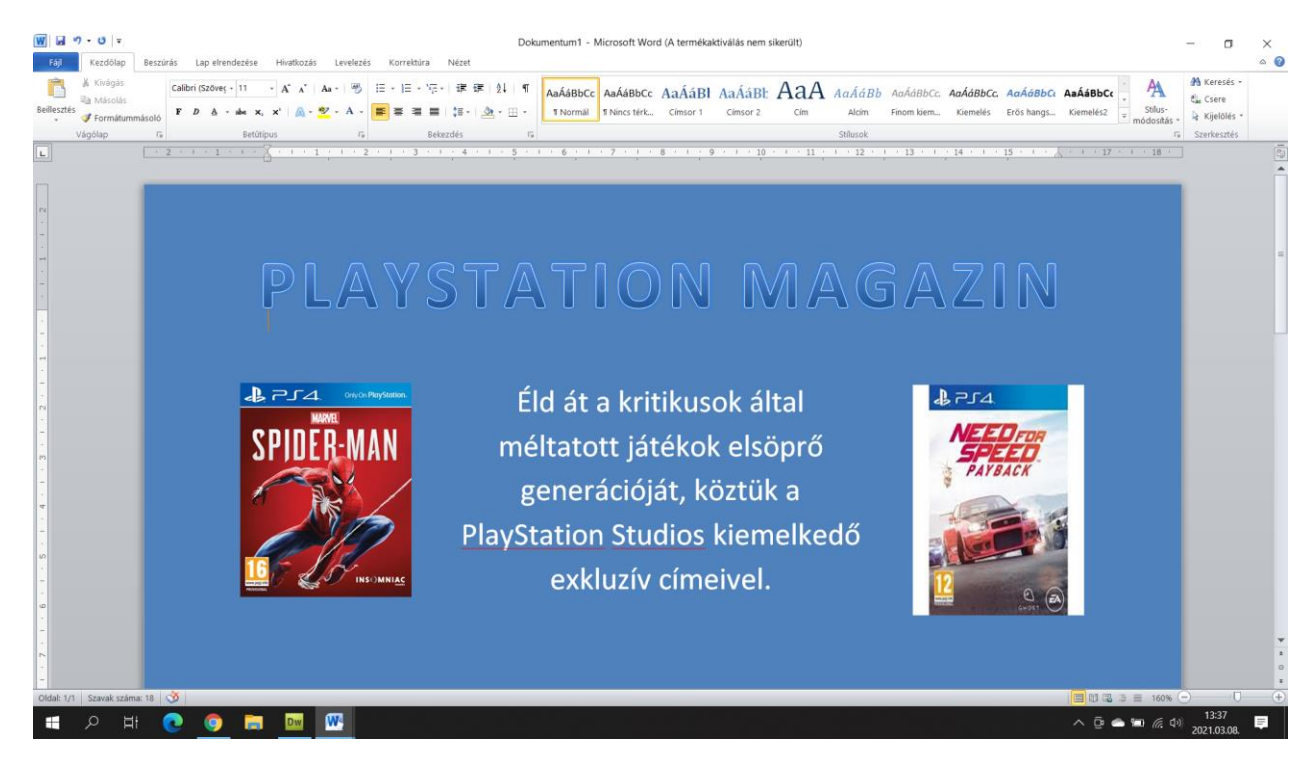

A betűszínt áttettem fehérre, úgy szebb.

Lehet gyakorolni, akinek nincs, semmi baj, ha visszajöttünk, fogunk gyakorolni sokat!

Kitartás!

Robi bácsi